Prolog Tutorials For [Beginners](http://docs.manualsget.com/to.php?q=Prolog Tutorials For Beginners Pdf) Pdf >[>>>CLICK](http://docs.manualsget.com/to.php?q=Prolog Tutorials For Beginners Pdf) HERE<<<

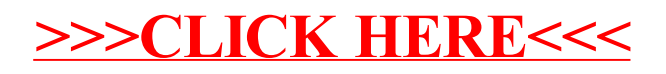